**CoV: Audit SIP** 

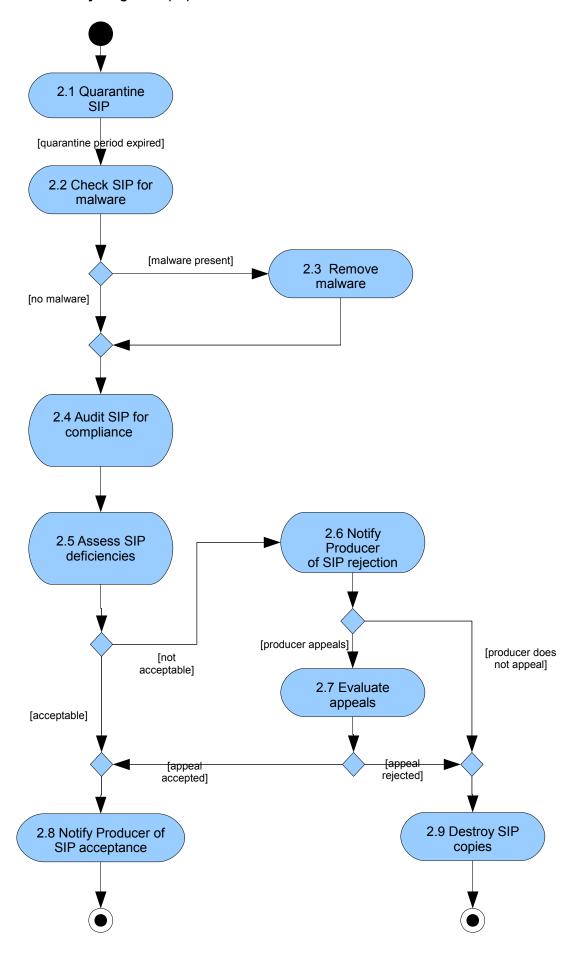